# COMP1521 23T2 - Virtual Memory

https://www.cse.unsw.edu.au/~cs1521/23T2/

• Short introduction to virtual memory and caching.

#### Memory

General purpose computers typically contain 4-128GB of volatile Random Access Memory (RAM)

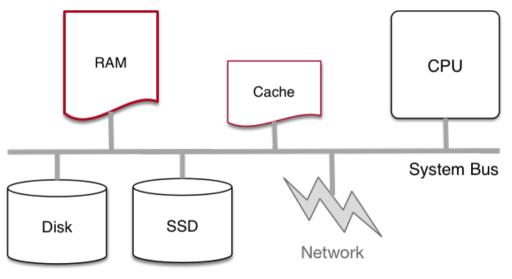

# Single Process Resident in RAM without Operating System

- Many small embedded systems run without operating system.
- Single program running, typically written in C, perhaps with some assembler.
- Devices (sensors, switches, ...) often wired at particular address.
- E.g motor speed can be set by storing byte at 0x100400.
- Program accesses (any) RAM directly.
- Development and debugging tricky.
  - might be done by sending ascii values bit by bit on a single wire
- Widely used for simple micro-controllers.
- Parallelism and exploiting multiple-core CPUs problematic

# Single Process Resident in RAM with Operating System

- Operating systems need (simple) hardware support.
- Part of RAM (kernel space) must be accessible only in a privileged mode.
- System call enables privileged mode and passes execution to operating system code in kernel space.
- Privileged mode disabled when system call returns.
- Privileged mode could be implemented by a bit in a special register
- If only one process resident in RAM at any time switching between processes is slow .
- Operating system must write out all RAM used by old process to disk (or flash) and read all memory of new process from disk.
- OK for some uses, but inefficient in general.
- Little used in modern computing.

# Multi Processes Resident in RAM without Virtual Memory

- If multiple processes to be resident in RAM operating system can swap execution between them quickly.
- RAM belonging to other processes & operating system operating system must be protected
- Hardware support can limit process accesses to particular segment (region) of RAM.
- BUT program may be loaded anywhere in RAM to run
- Breaks instructions which use absolute addresses, e.g.: lw, sw, jr
- Either programs can't use absolute memory addresses (relocatable code)
- Or code has to be modified (relocated) before it is run not possible for all code!
- Major limitation much better if programs can assume always have same address space
- Little used in modern computing.

- Big idea disconnect address processes use from actual RAM address.
- Operating system translates (virtual) address a process uses to an physical (actual) RAM address.
- Convenient for programming/compilers each process has same virtual view of RAM.
- Can have multiple processes be in RAM, allowing fast switching
- Can load part of processes into RAM on demand.
- Provides a mechanism to share memory betwen processes.
- Address to fetch every instruction to be executed must be translated.
- Address for load/store instructions (e.g. **1**w, sw) must be translated .
- Translation needs to be really fast needs to be largely implemented in hardware (silicon).

Consider a scenario with multiple processes loaded in memory:

| [0] [max-3      |        |                 |                 |        |                 |  |  |  |
|-----------------|--------|-----------------|-----------------|--------|-----------------|--|--|--|
| proc1<br>memory | unused | proc3<br>memory | proc4<br>memory | unused | proc6<br>memory |  |  |  |

- Every process is in a contiguous section of RAM, starting at address base finishing at address limit.
- Each process sees its own address space as [0 .. size 1]
- Process can be loaded anywhere in memory without change.
- Process accessing memory address **a** is translated to **a + base**
- and checked that **a + base** is **< limit** to ensure process only access its memory
- Easy to implement in hardware.

# Virtual Memory with One Memory Segment Per Process

#### Consider the same scenario, but now we want to add a new process

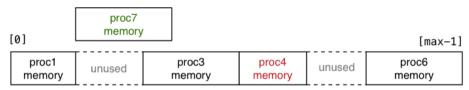

• The new process doesn't fit in any of the unused slots (fragmentation).

• Need to move other processes to make a single large slot

## [0] [max-1]

| proc1  | proc4  | proc3  | proc7  | unused | proc6  |
|--------|--------|--------|--------|--------|--------|
| memory | memory | memory | memory |        | memory |

- Slow if RAM heavily used.
- Does not allow sharing or loading on demand.
- Limits process address space to size of RAM.
- Little used in modern computing.

Idea: split process memory over multiple parts of physical memory.

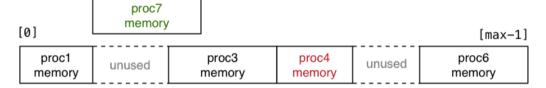

becomes

[0] [max-1] proc1 proc7 proc3 proc4 proc7 proc6 unused memorv1 memory memory memory memory memorv2 [0] [a-1] [a] [p7size-1]

Implications for splitting process memory across physical memory

- each chunk of process address space has its own base
- each chunk of process address space has its own size
- each chunk of process address space has its own memory location

Need a table of process/address information to manage this

With arbitrary sized memory segments hardware support is difficult

# Virtual Memory with Pages

Big idea: make all segments same size, and make size power of 2

- call each segment of address space a *page* and make all pages the same size *P*
- translation of addresses can be implemented with an array
- each process has an array called the *page table*
- each array element contains the physical address in RAM of that page
- for virtual address V, page\_table[V / P] contains physical address of page
- physical pages called **frames**
- the address will at be at offset **V % P** in both
- so physical address for V is: page\_table[V / P] + V % P
- calculation can be faster/simpler bit operations if  $P == 2^n$ , e.g. 4096, 8192, 16384
- this is simple enough to implement in hardware (silicon)

If  $P==2^n$ , then some bits (offset) are the same in virtual and physical address

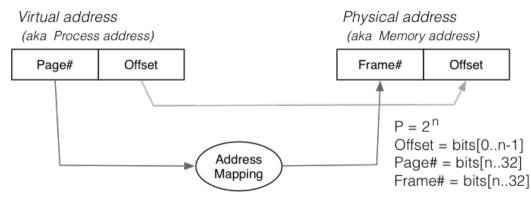

A side-effect of this type of virtual ightarrow physical address mapping

- don't need to load all of process's pages up-front
- start with a small memory "footprint" (e.g. main + stack top)
- load new process address pages into memory as needed
- grow up to the size of the (available) physical memory

The strategy of ...

- dividing process memory space into fixed-size pages
- on-demand loading of process pages into physical memory

is what is generally meant by *virtual memory* 

# **Virtual Memory**

4096 bytes is a common pages/frame size, but sizes 512 to 262144 bytes used

With 4GB memory, would have pprox 1 million imes 4KB frames

Each frame can hold one page of process address space

Leads to a memory layout like this (with *L* total pages of physical memory):

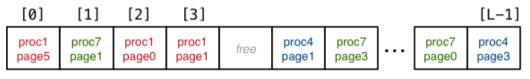

Total L frames

When a process completes, all of its frames are released for re-use

Consider a new process commencing execution ...

- initially has zero pages loaded
- load page containing code for main()
- load page for main()'s stack frame
- load other pages when process references address within page

Do we ever need to load all process pages at once?

From observations of running programs ...

- in any given window of time, process typically access only a small subset of their pages
- often called *locality of reference*
- subset of pages called the *working set*

Implications:

- if each process has a relatively small working set, can hold pages for many active processes in memory at same time
- if only need to hold some of process's pages in memory, process address space can be larger than physical memory

We say that we "load" pages into physical memory

But where are they loaded from?

- code is loaded from the executable file stored on disk into read-only pages
- some data (e.g. C strings) also loaded into read-only pages
- initialised data (C global/static variables) also loaded from executable file
- pages for uninitialised data (heap, stack) are zero-ed
  - prevents information leaking from other processes
  - results in uninitialised local (stack) variables often containing 0

# Virtual Memory - Loading Pages

We can imagine that a process's address space ...

- exists on disk for the duration of the process's execution
- and only some parts of it are in memory at any given time

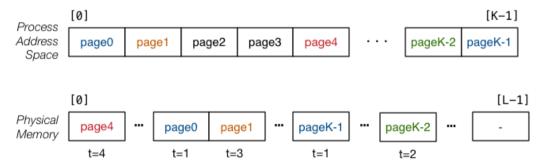

Transferring pages between disk $\leftrightarrow$ memory is **very** expensive

• need to ensure minimal reading from / writing to disk

# Virtual Memory - Handling Page Faults

An access to a page which is not-loaded in RAM is called a *page fault*.

Where do we load it in RAM?

First need to check for a free frame

- need a way of quickly identifying free frames
- commonly handled via a free list

What if there are currently no free page frames, possibilities:

- suspend the requesting process until a page is freed
- replace one of the currently loaded/used pages

Suspending requires the operating system to

- mark the process as unable to run until page available
- switch to running another process
- mark the process as able to run when page available

## Virtual Memory - Read-only Pages

Virtual memory allows sharing of read-only pages (e.g. for library code)

- several processes include same frame in virtual address space
- allows all running programs to use same pages for e.g. C library code (printf)

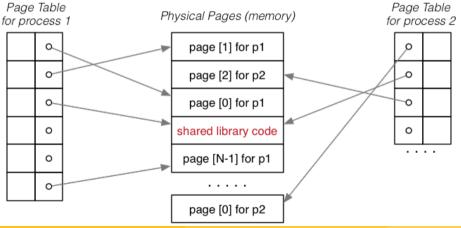

## **Memory Management Hardware**

Address translation is very important/frequent

- provide specialised hardware (MMU) to do it efficiently
- sometimes located on CPU chip, sometimes separate

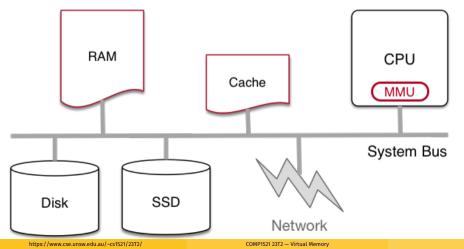

## **Cache Memory**

Cache memory = small\*, fast memory\* close to CPU

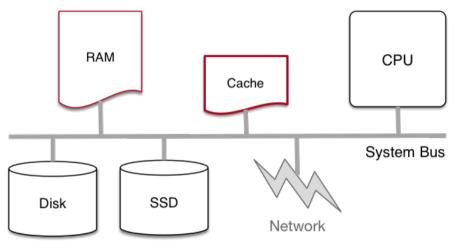

Small = MB, Fast =  $5 \times RAM$ 

## **Cache Memory**

- cache memory makes memory accesses (e.g. lw, sw) faster
- cache memory implemented entirely in silicon typically on same chip as CPU
- independent of virtual memory (works with physical address)
- holds small blocks of RAM that are have been recently used
  - cache blocks also called cache lines
- typical size of cache blocks (line) 64 bytes
- CPU hardware (silicon) when loading or storing adddress first looks in cache
  - if block containing address is there, cache is used
    - for load operations value in cache is used
    - for store operations value in cache is changed
    - in both cases, much faster than access RAM
  - if not, block containing address is fetched from RAM into cache
  - possibly evicting an existing cache block
    - which may require writing (flushing) its contents to RAM
- cache replacement strategies have similar issues to virtual memory
- modern CPU may have multiple (3+) levels of caching